## **Sel. de Depto./Centro Custo ou Seleção de Departamento (CCRHB330A)**

Esta documentação é válida para todas as versões do Consistem ERP.

## **Pré-Requisitos**

Não há.

## **Acesso**

Módulo:: RH Módulo: Folha de Pagamento

## **Visão Geral**

Selecionar os departamentos e centros de custos ou apenas os departamentos considerados na totalização dos dados que serão apresentados no relatório da contabilização das verbas.

A descrição do programa e a exibição dos campos serão alteradas de acordo com a opção selecionada na tela anterior.

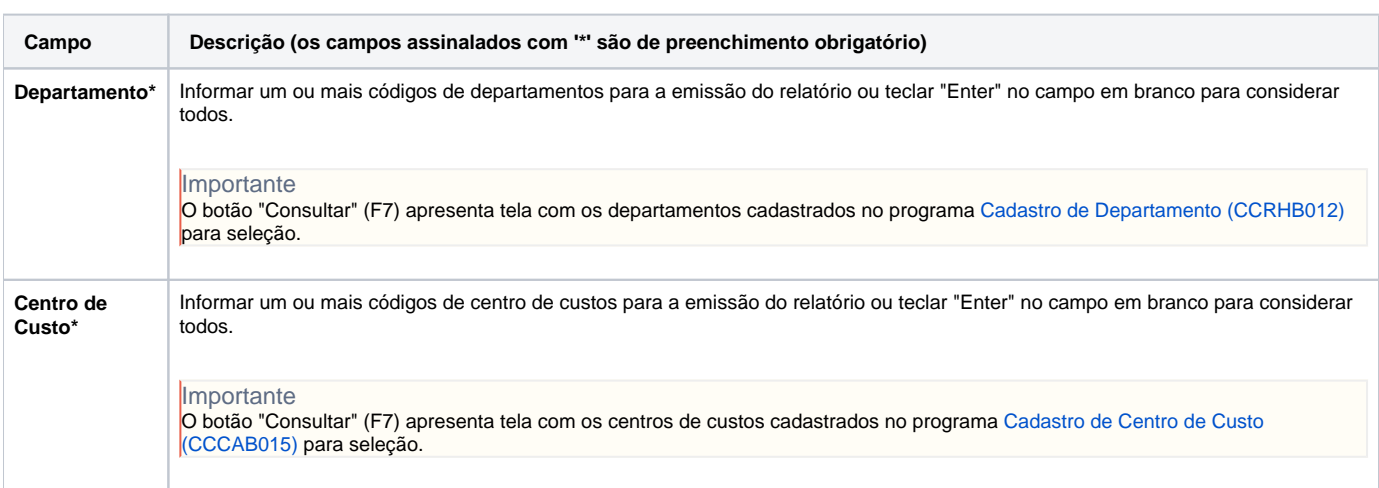

Atenção

As descrições das principais funcionalidades do sistema estão disponíveis na documentação do [Consistem ERP Componentes.](http://centraldeajuda.consistem.com.br/pages/viewpage.action?pageId=56295436) A utilização incorreta deste programa pode ocasionar problemas no funcionamento do sistema e nas integrações entre módulos.

Exportar PDF

Esse conteúdo foi útil?

Sim Não